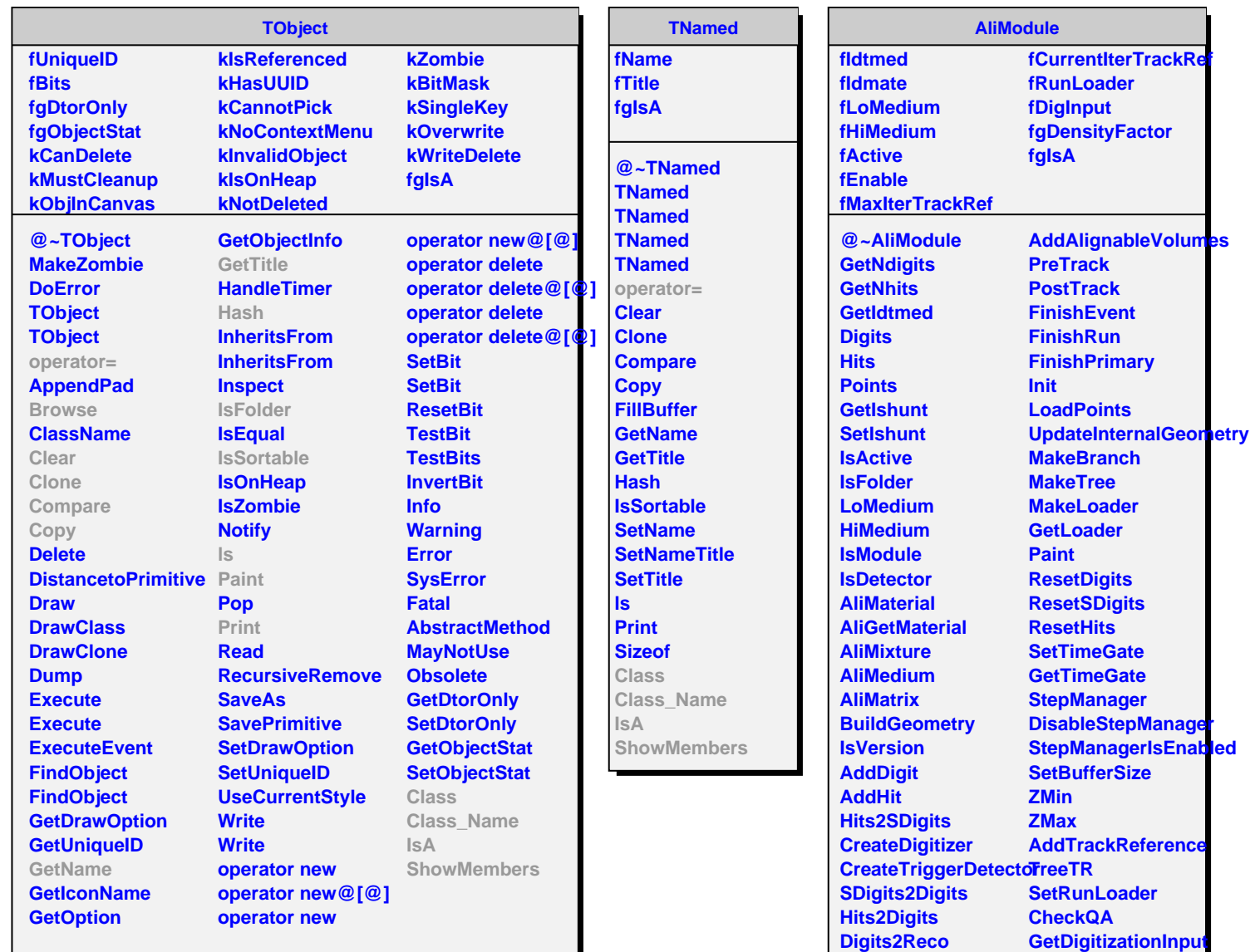

**Digits2Raw Raw2Digits Raw2SDigits QADataMaker Browse**

**SetDensityFactor GetDensityFactor operator= Class Class\_Name**

**ShowMembers**

**IsA**

**CreateGeometry CreateMaterials DefineOpticalProperties**